# CUDA Performance Considerations (2 of 2)

BASE

Varun Sampath Original Slides by Patrick Cozzi University of Pennsylvania CIS 565 - Spring 2012

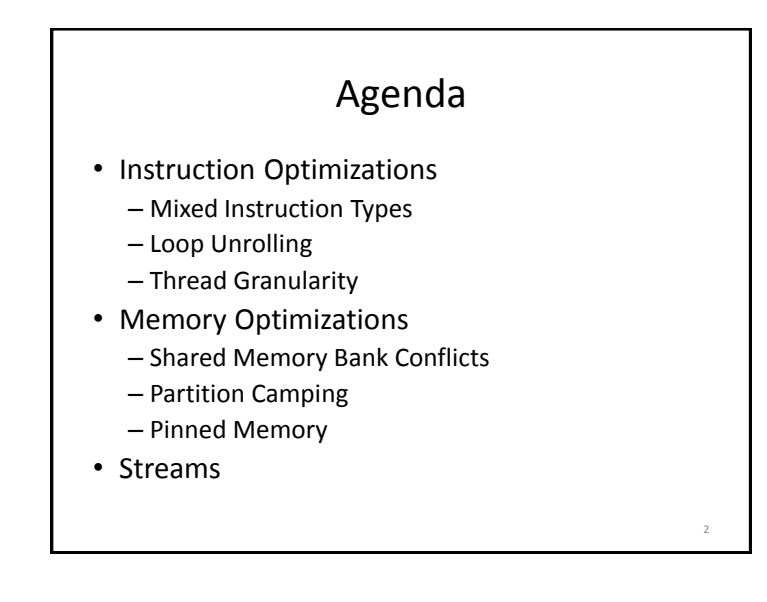

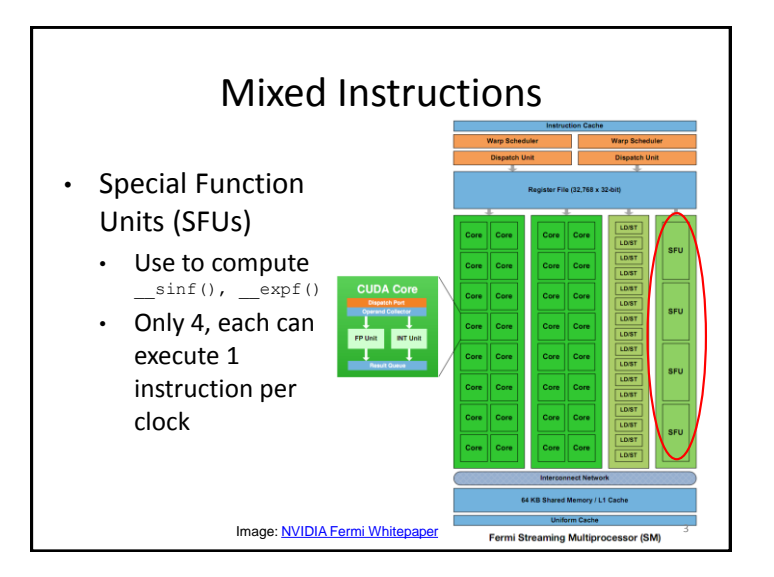

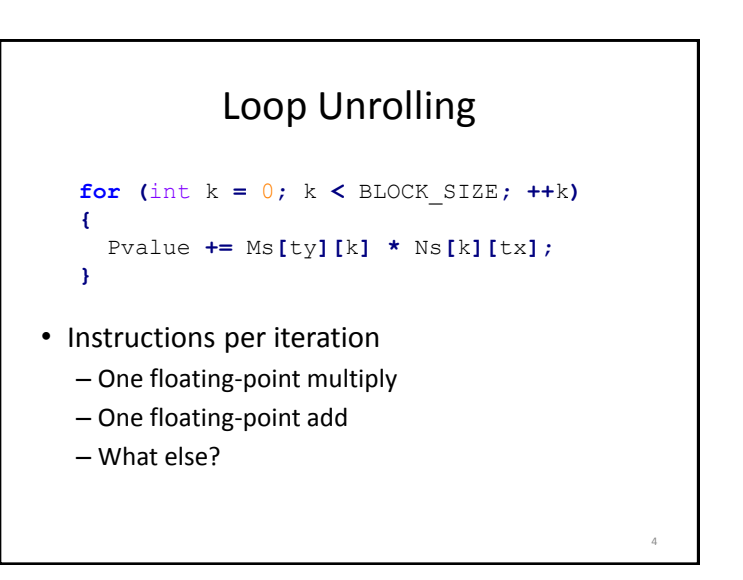

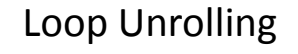

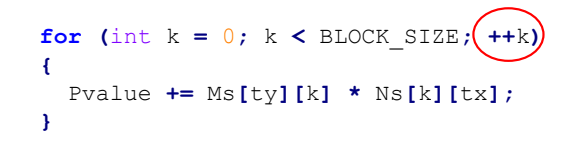

- Other instructions per iteration
	- Update loop counter

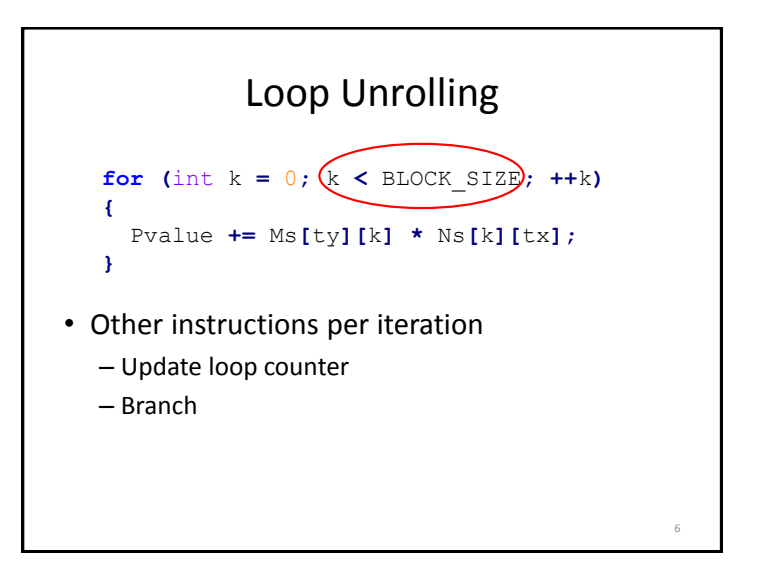

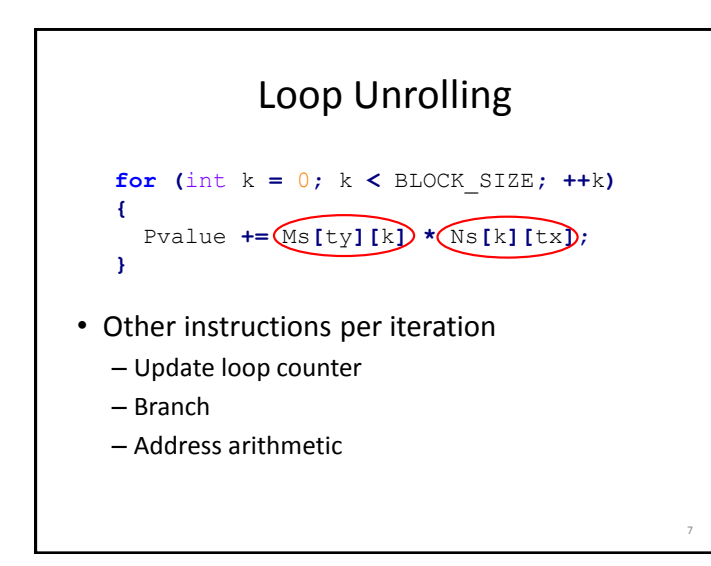

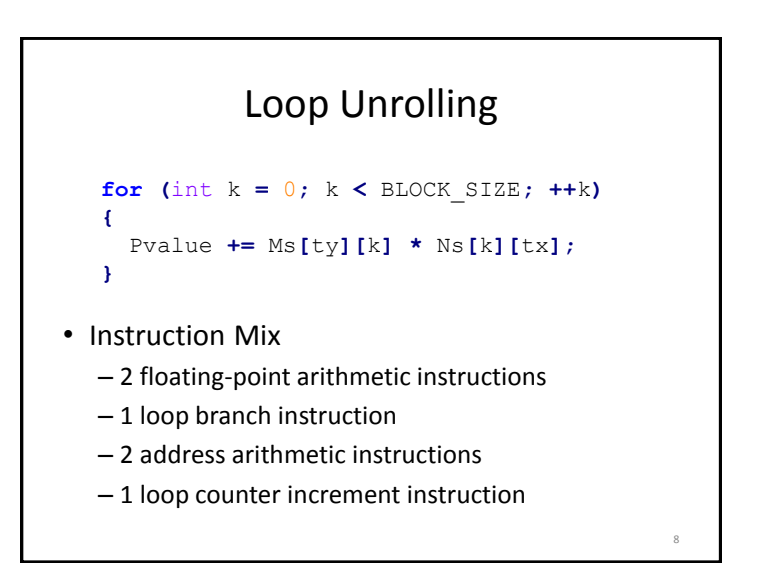

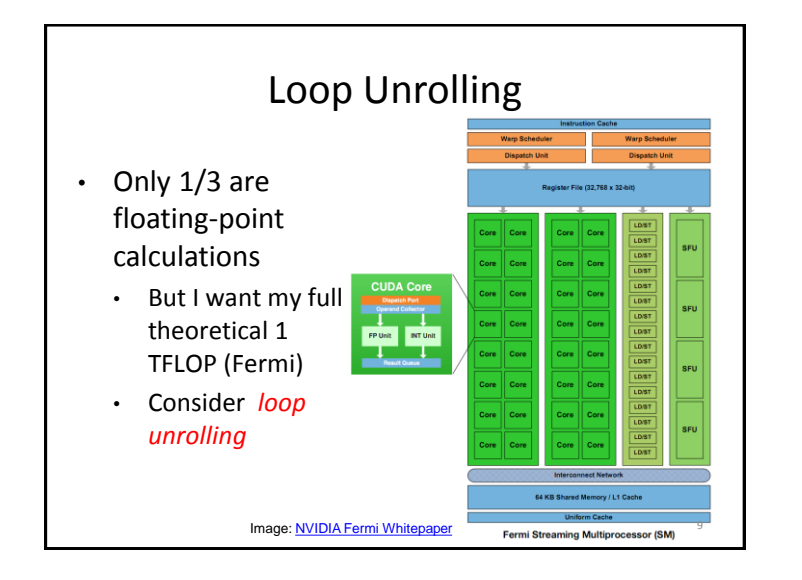

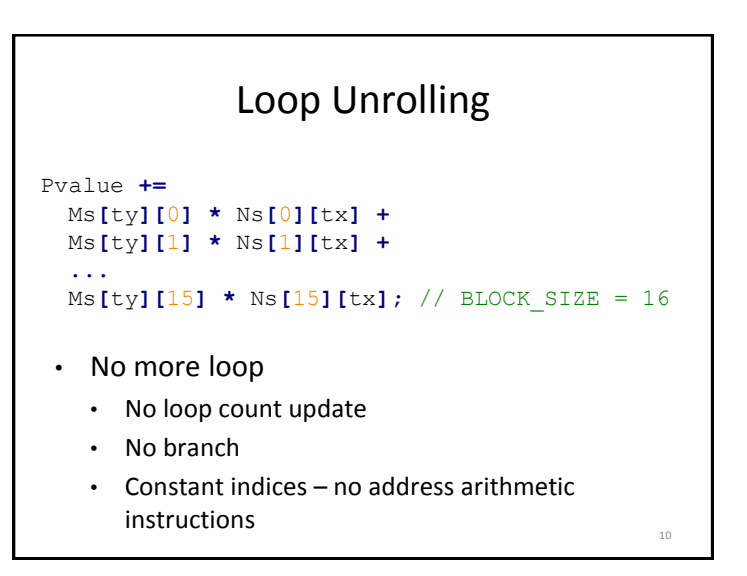

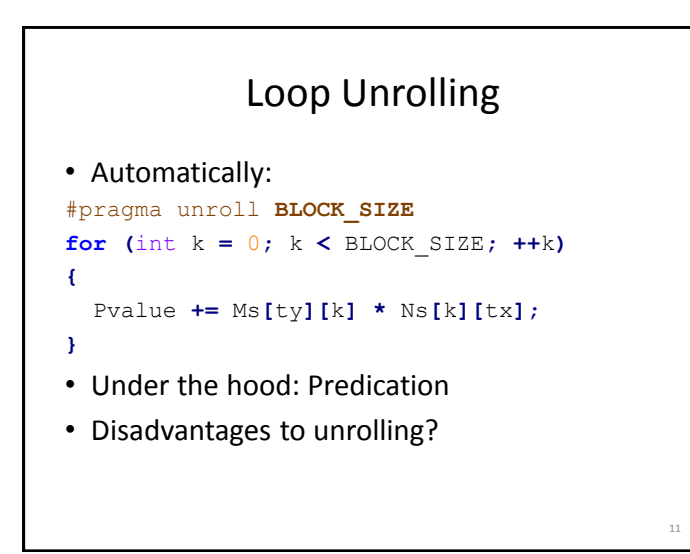

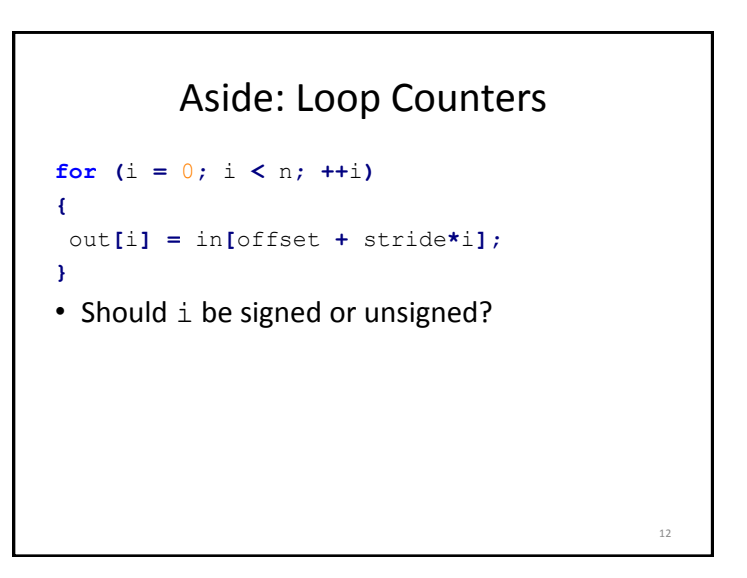

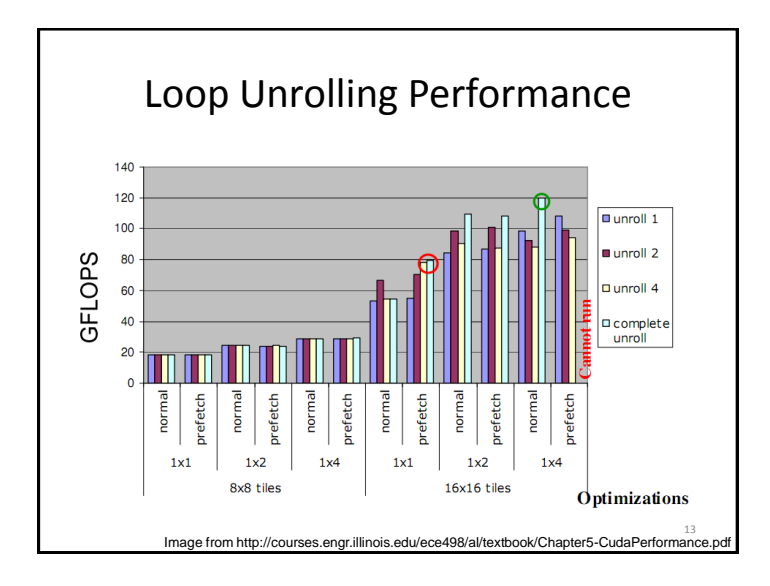

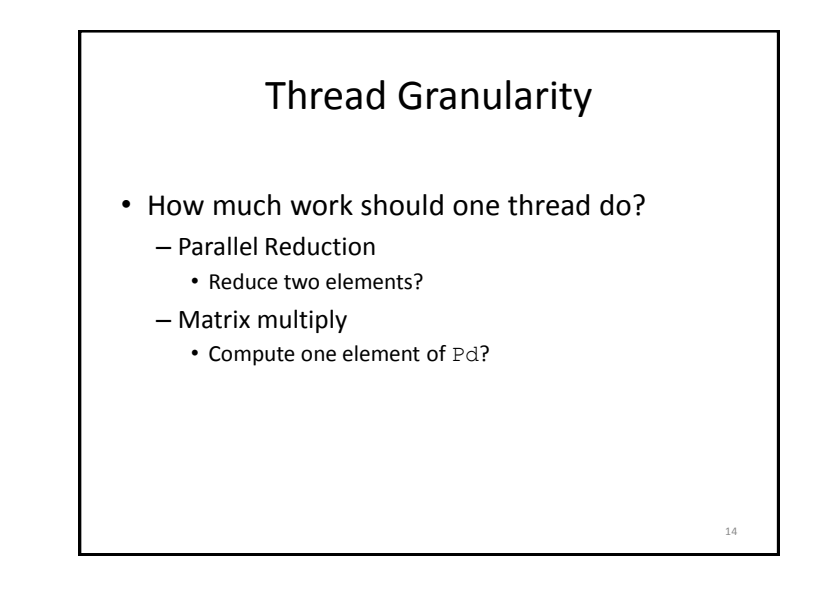

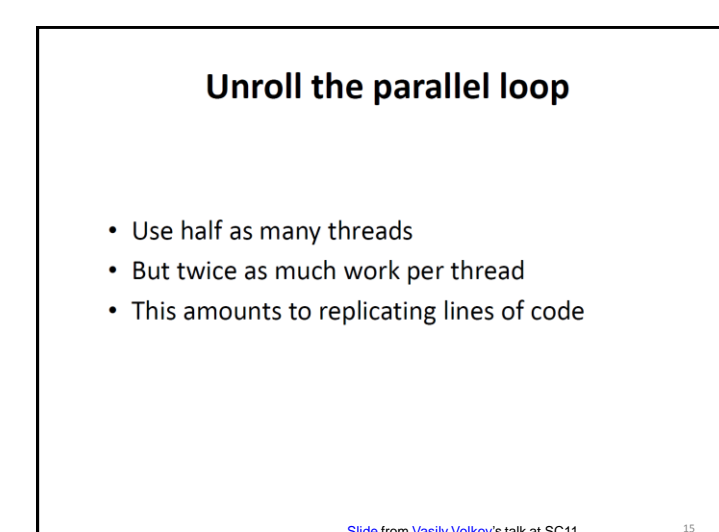

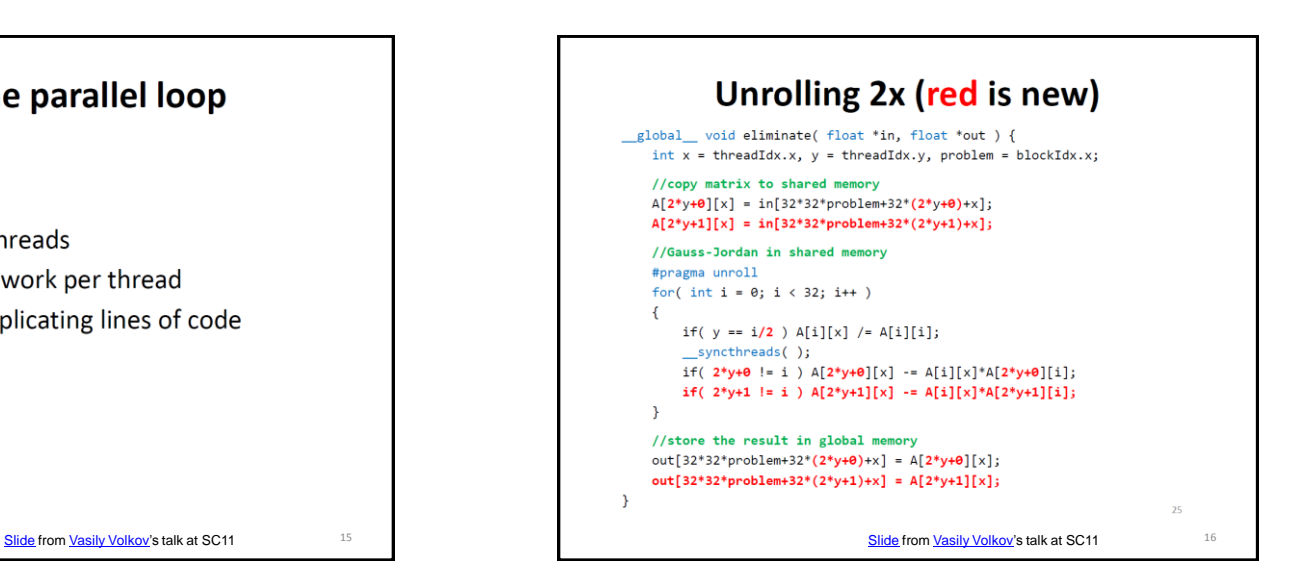

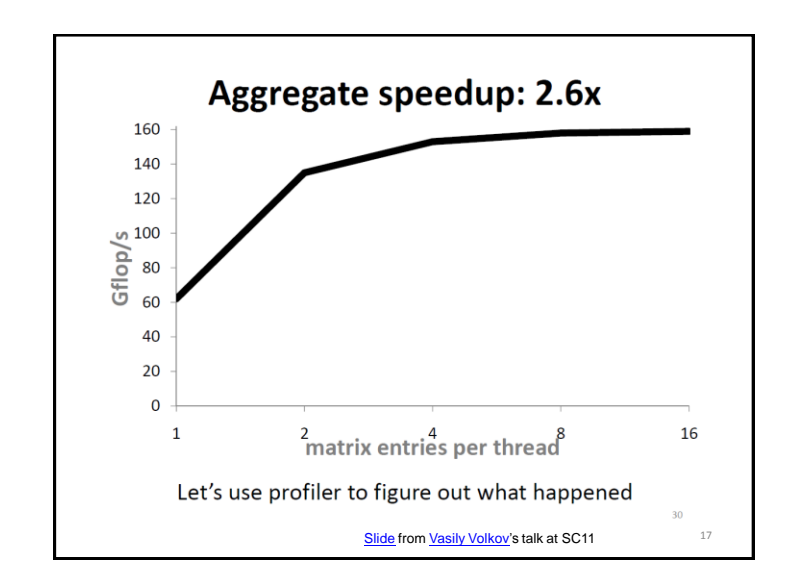

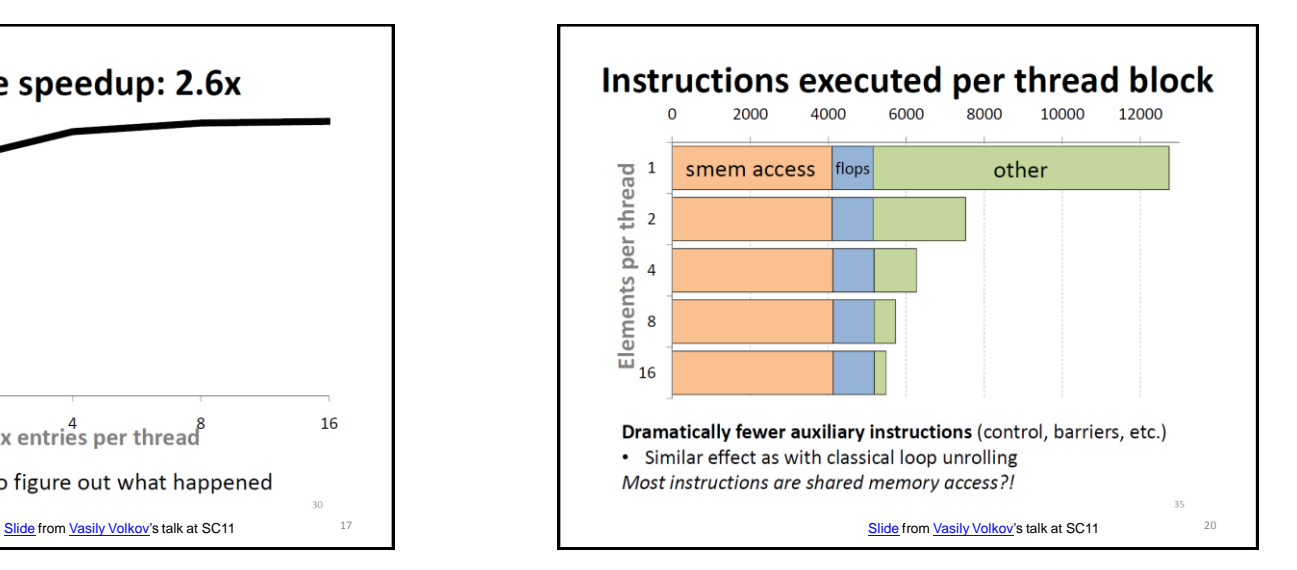

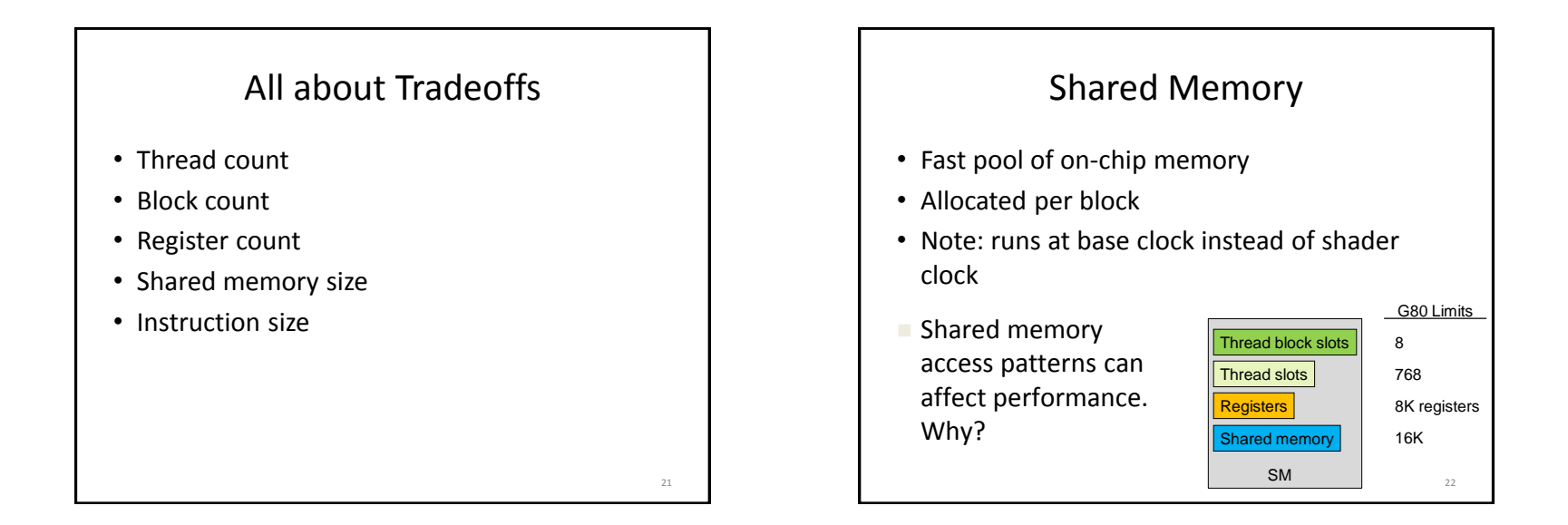

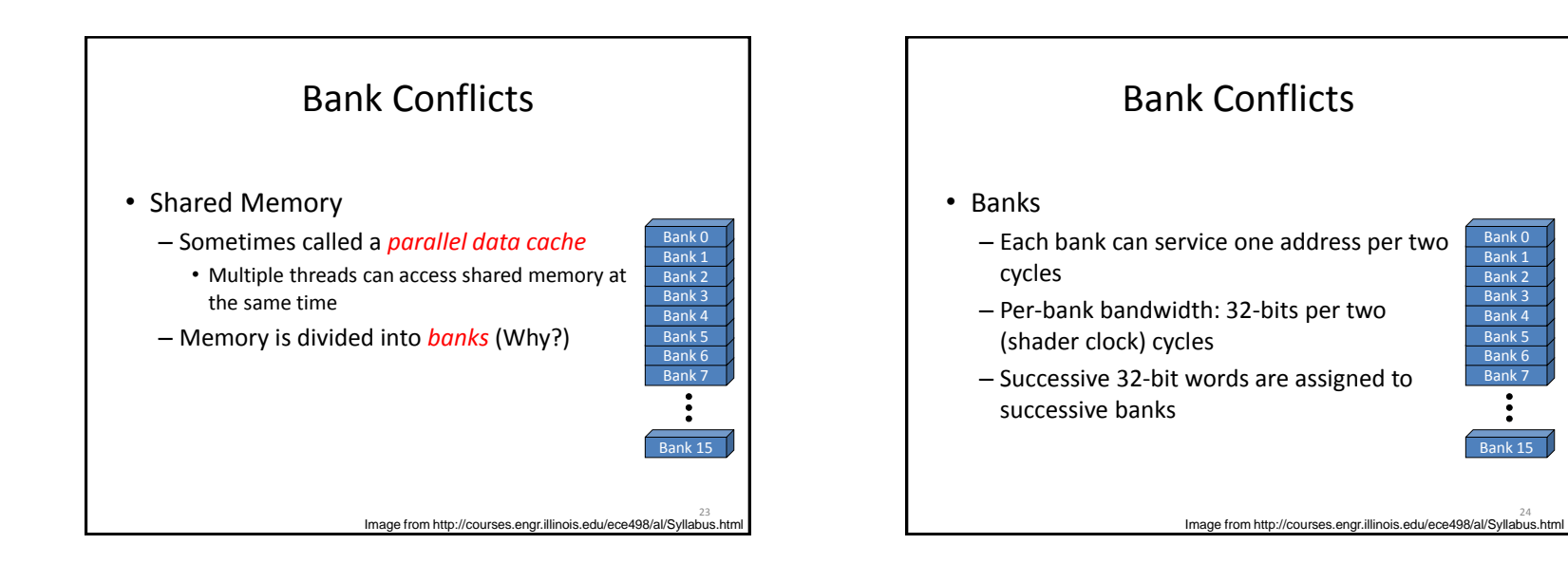

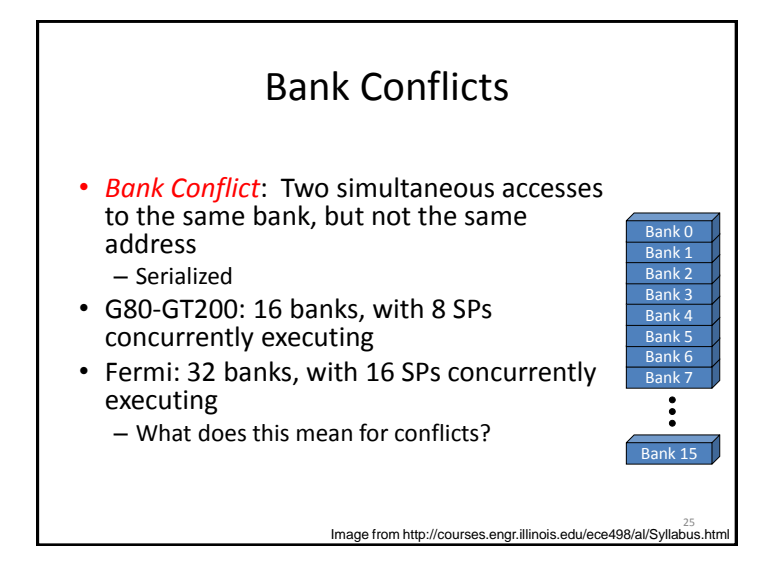

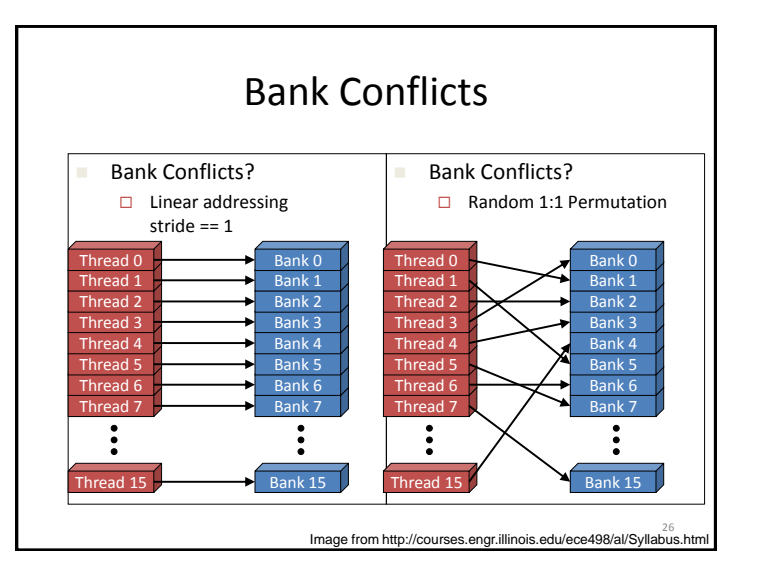

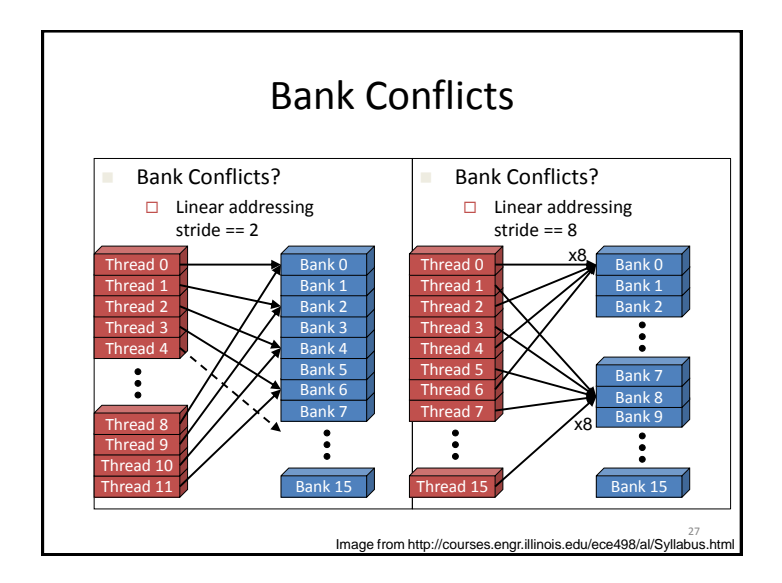

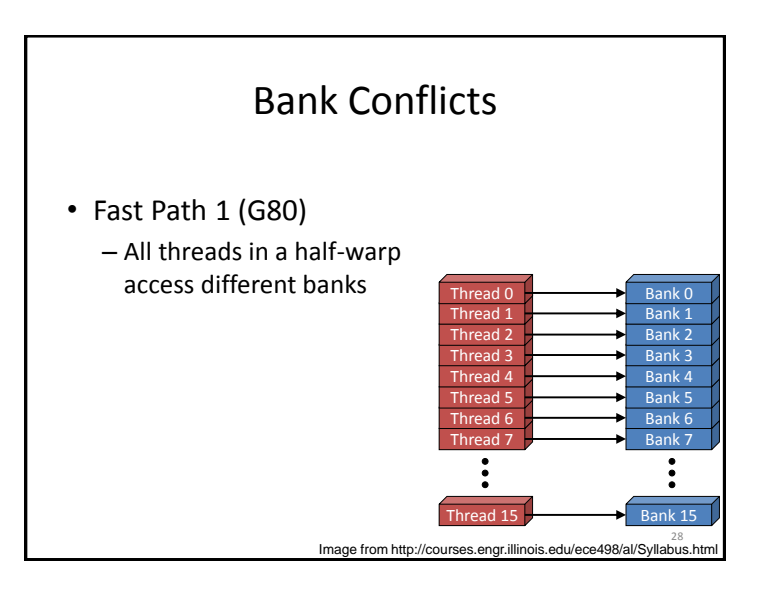

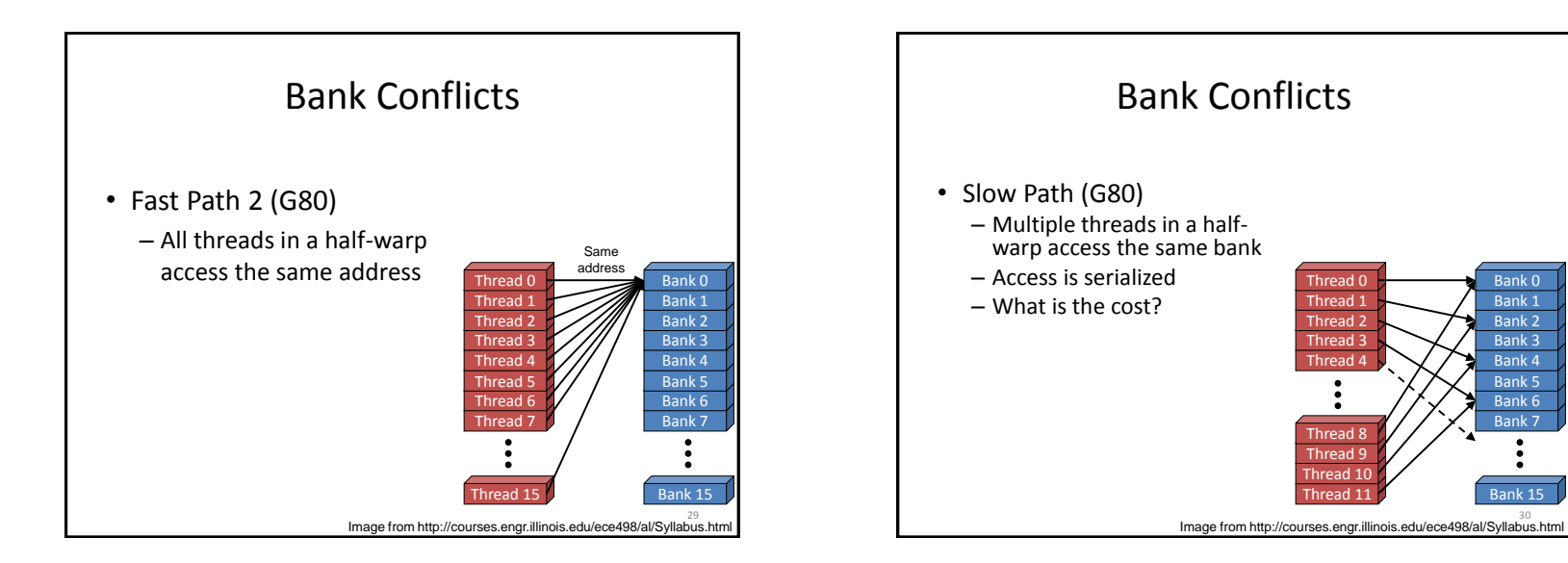

## Bank Conflicts

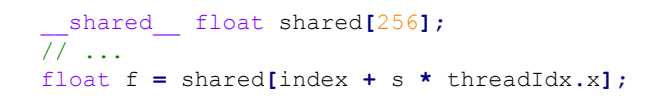

- For what values of s is this conflict free?
	- Hint: The G80 has 16 banks

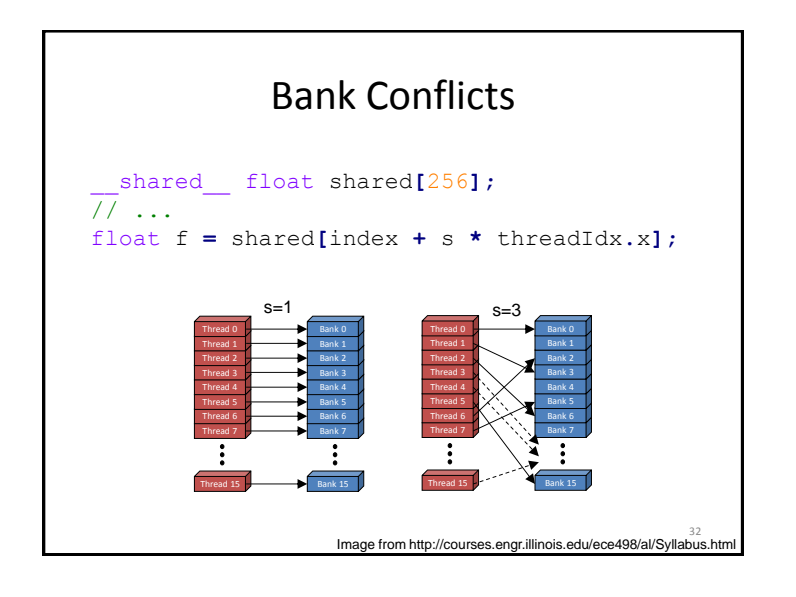

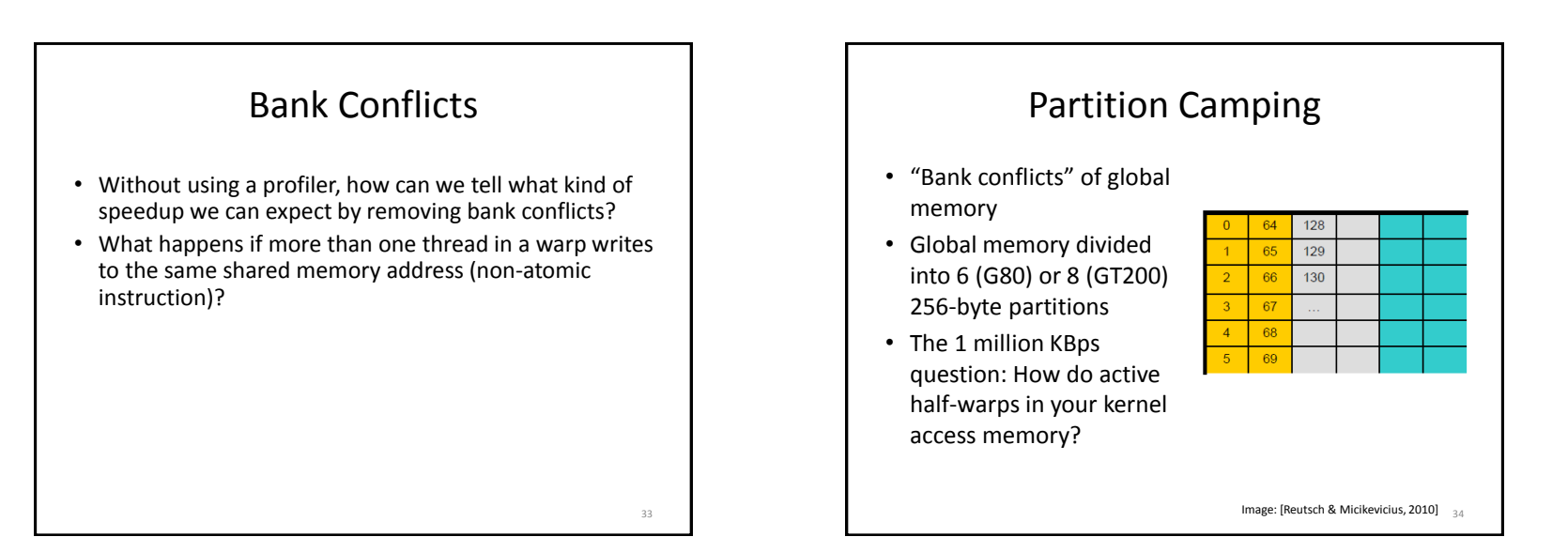

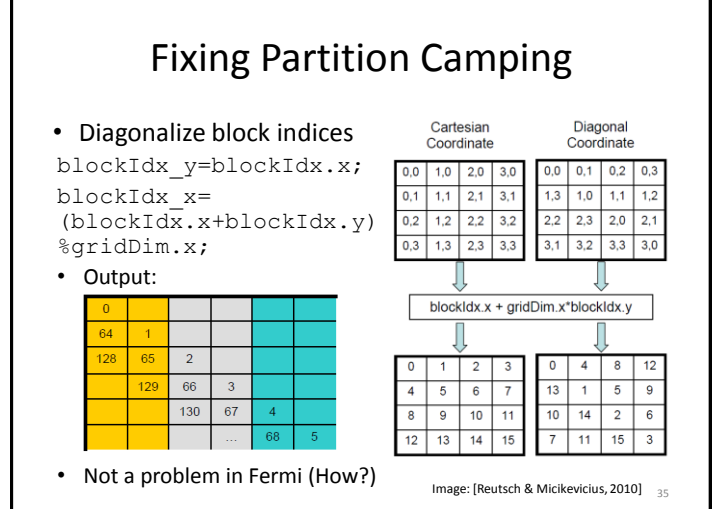

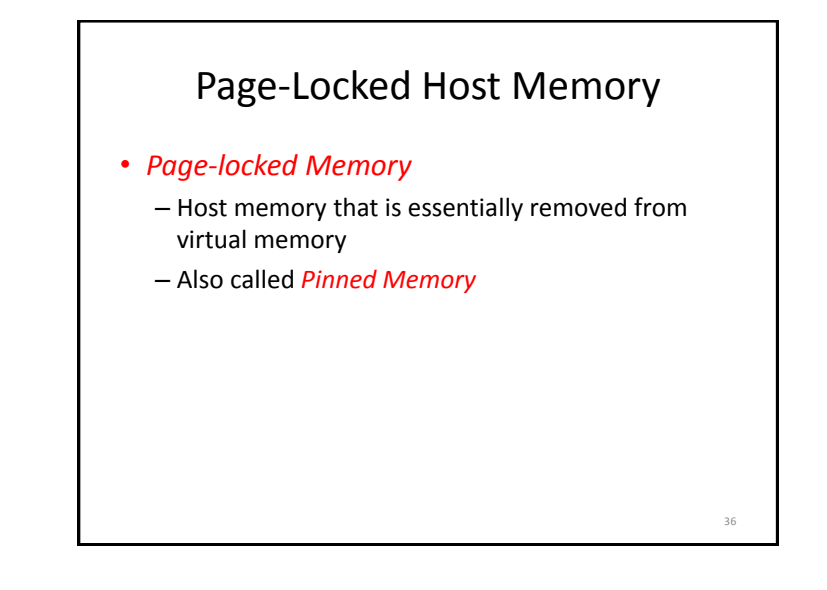

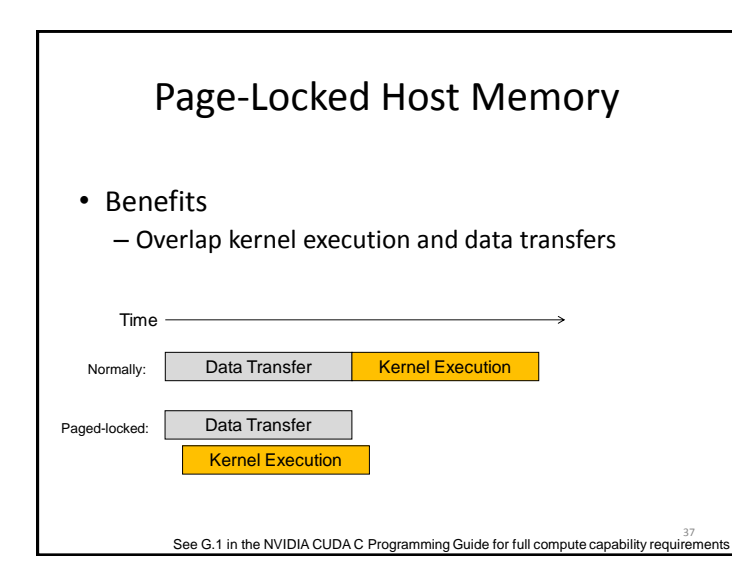

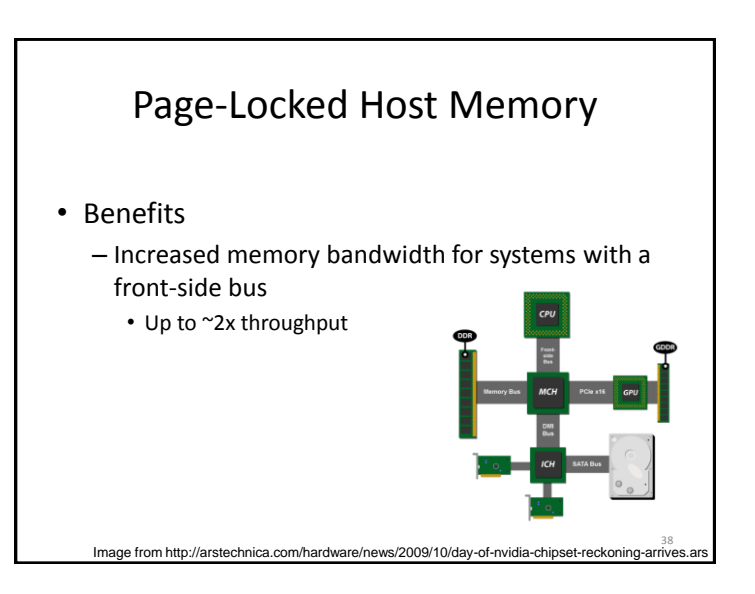

40

### Page-Locked Host Memory

- Benefits
	- Option: *Write-Combining* Memory
		- Disables page-locked memory's default caching
		- Allocate with cudaHostAllocWriteCombined to – Avoid polluting L1 and L2 caches
			- Avoid snooping transfers across PCIe
				- » Improve transfer performance up to 40% in theory
		- Reading from write-combining memory is *slow*!
			- Only write to it from the host

# Page-Locked Host Memory

- Benefits
	- Paged-locked *host* memory can be mapped into the address space of the *device* on some systems
		- What systems allow this?
		- What does this eliminate?
		- What applications does this enable?
	- Call cudaGetDeviceProperties() and check canMapHostMemory

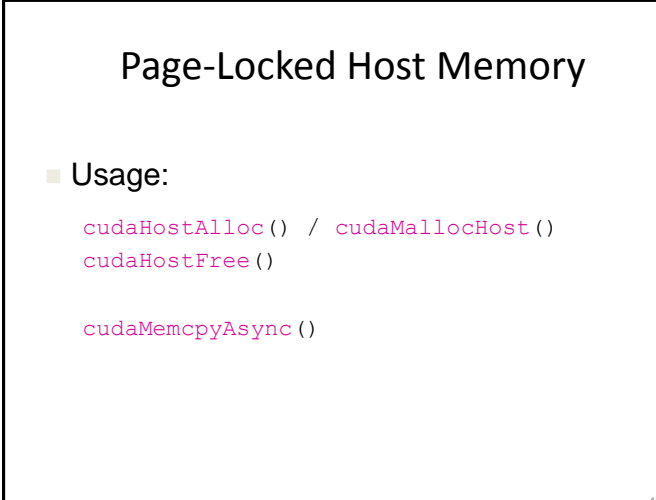

See 3.2.5 in the NVIDIA CUDA C Programming Guide 41

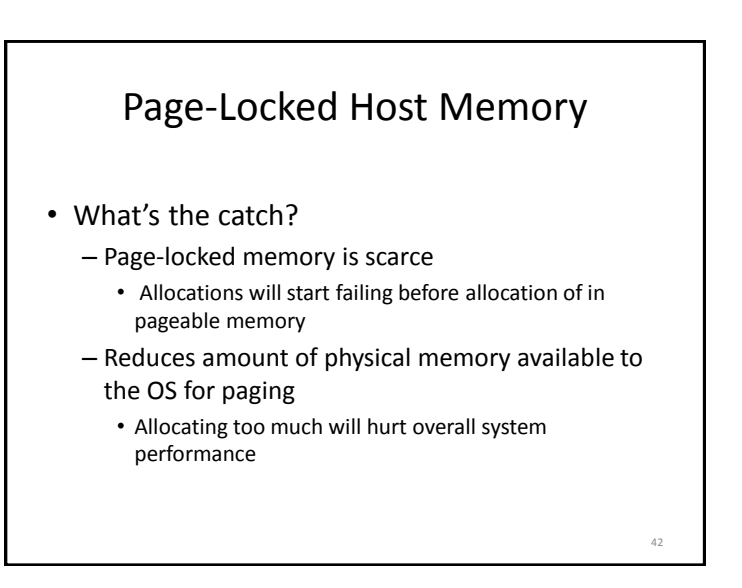

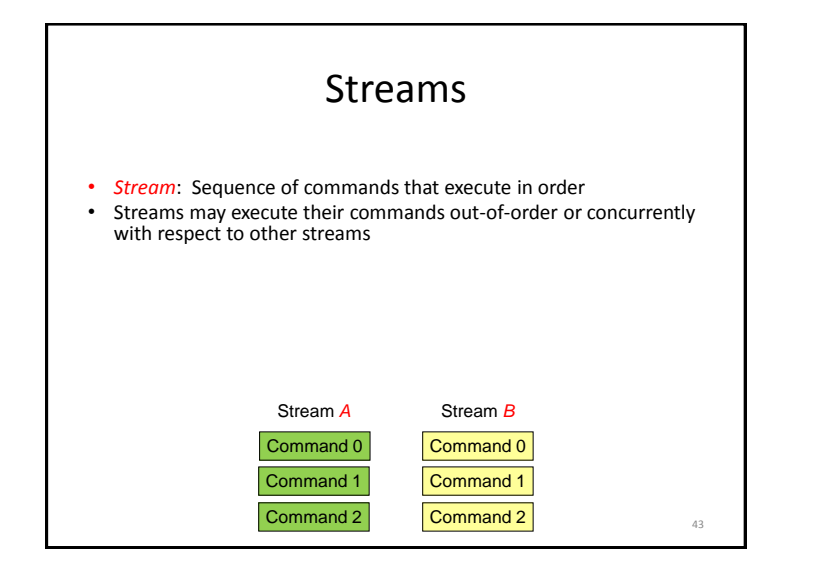

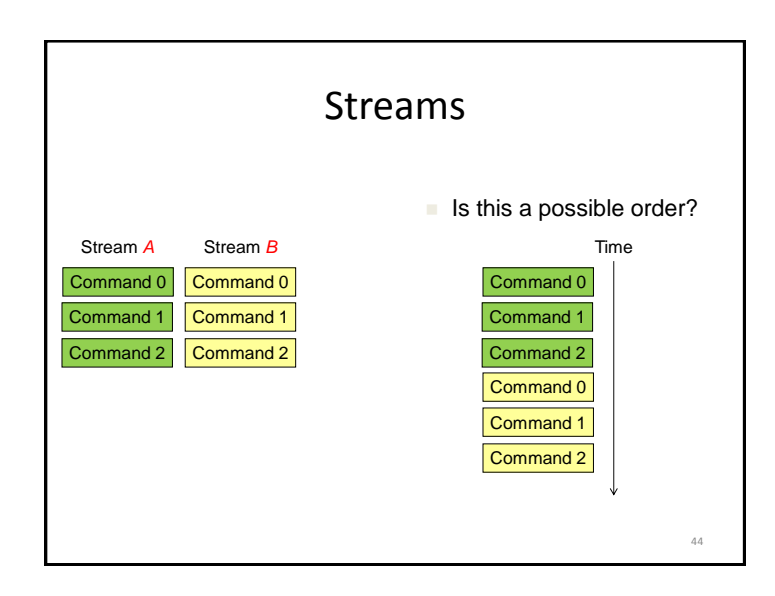

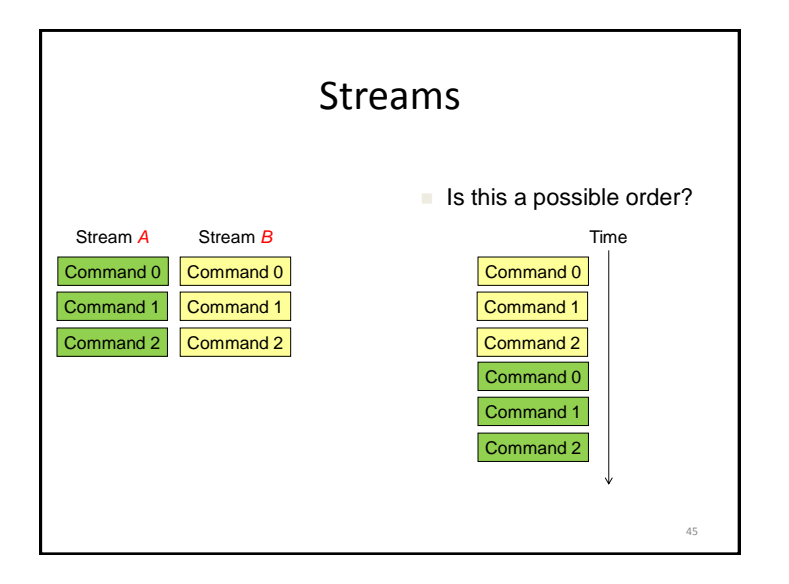

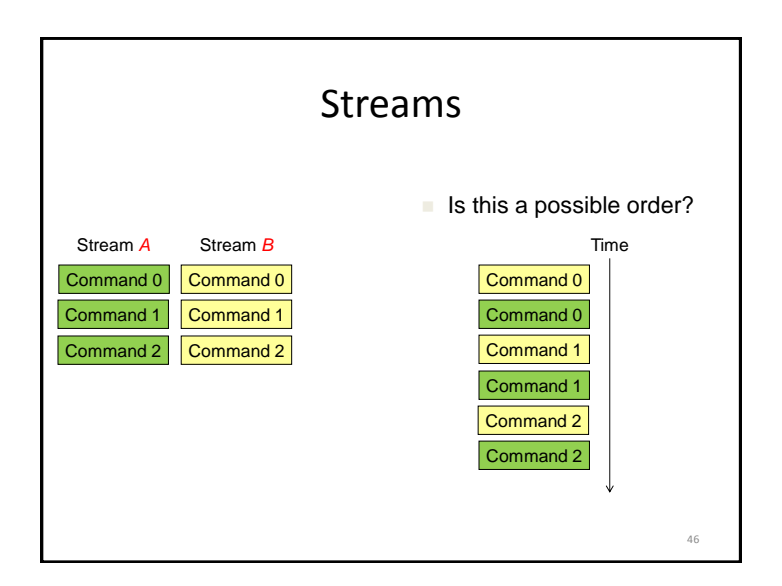

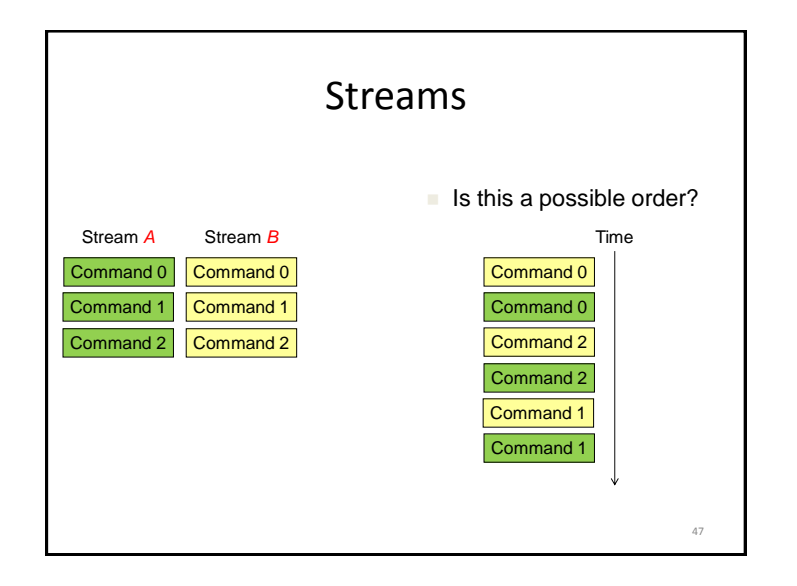

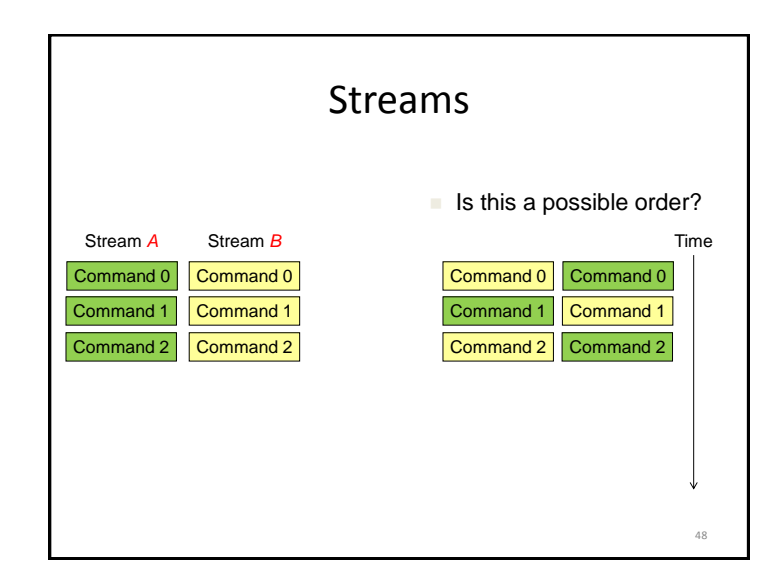

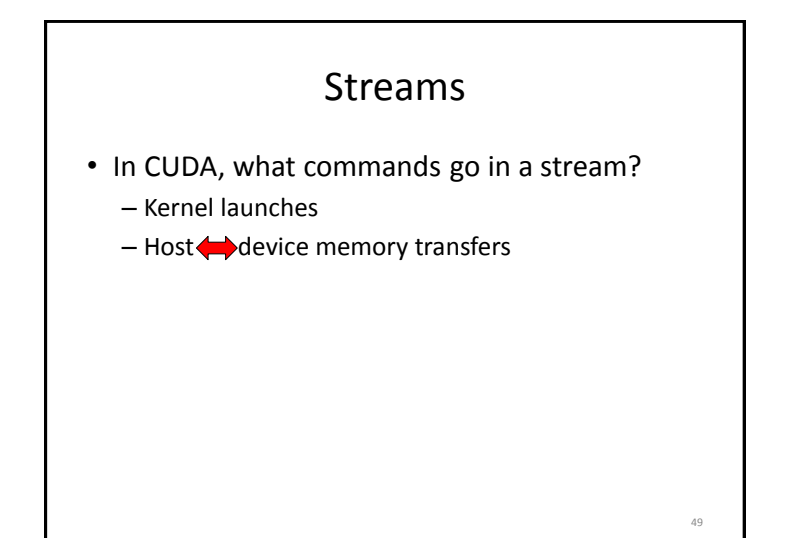

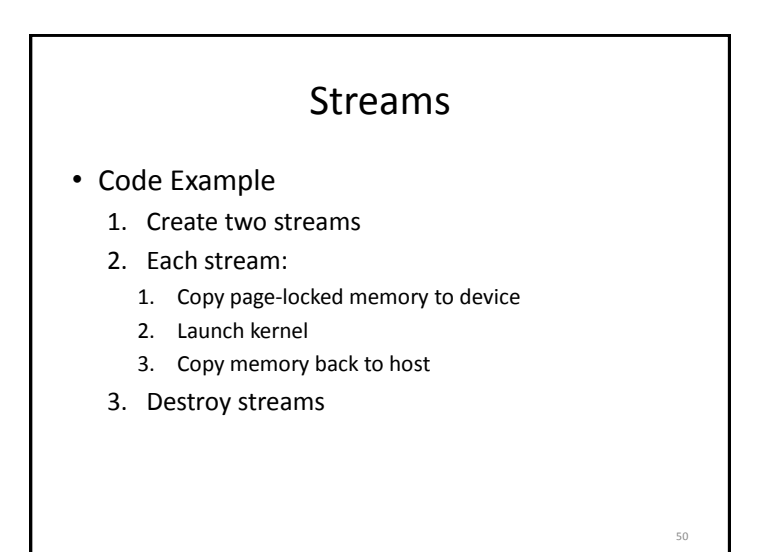

## Stream Example (Step 1 of 3)

```
cudaStream<sub>t stream</sub>[2];
for (int i = 0; i < 2; ++i)
{
     cudaStreamCreate(&stream[i]);
}
float *hostPtr;
cudaMallocHost(&hostPtr, 2 * size);
```
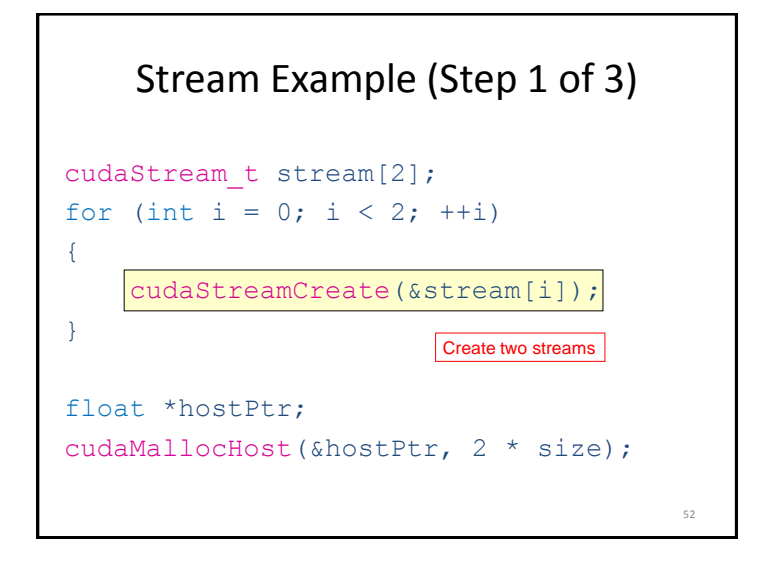

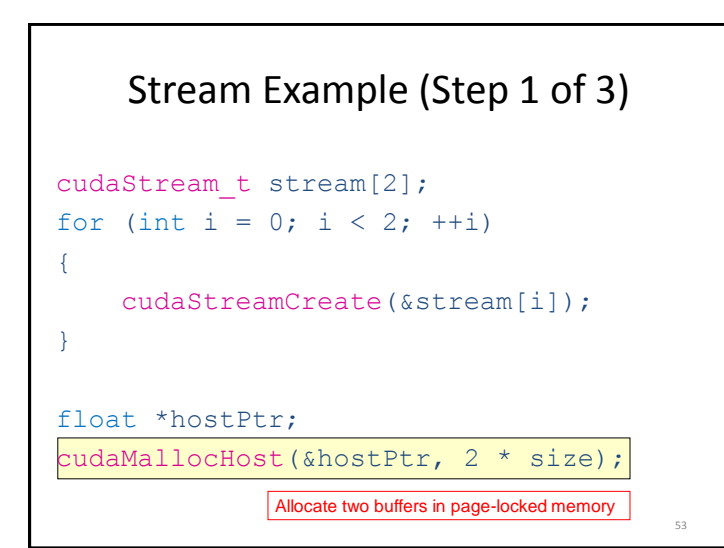

```
for (int i = 0; i < 2; ++i)
{
  cudaMemcpyAsync(/* ... */, 
     cudaMemcpyHostToDevice, stream[i]);
  kernel<<<100, 512, 0, stream[i]>>>
    (/* ... */);
   cudaMemcpyAsync(/* ... */, 
     cudaMemcpyDeviceToHost, stream[i]);
}
    Stream Example (Step 2 of 3)
                                       54
```
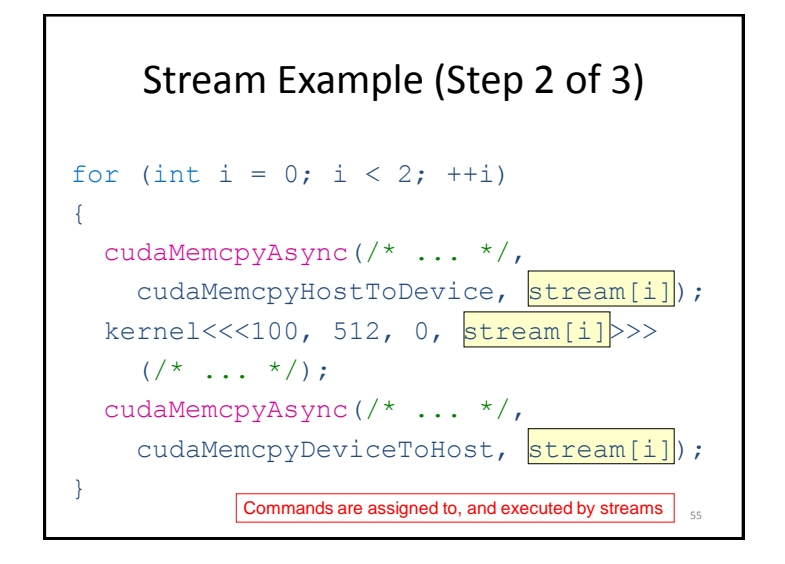

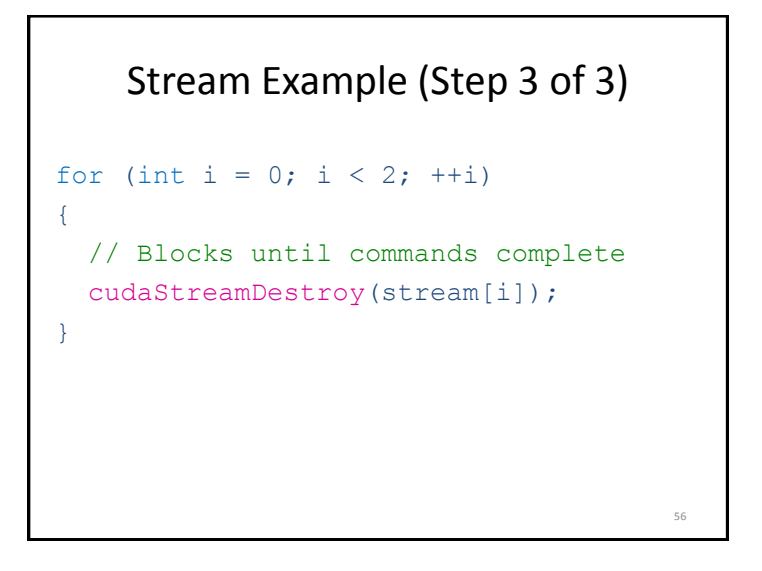

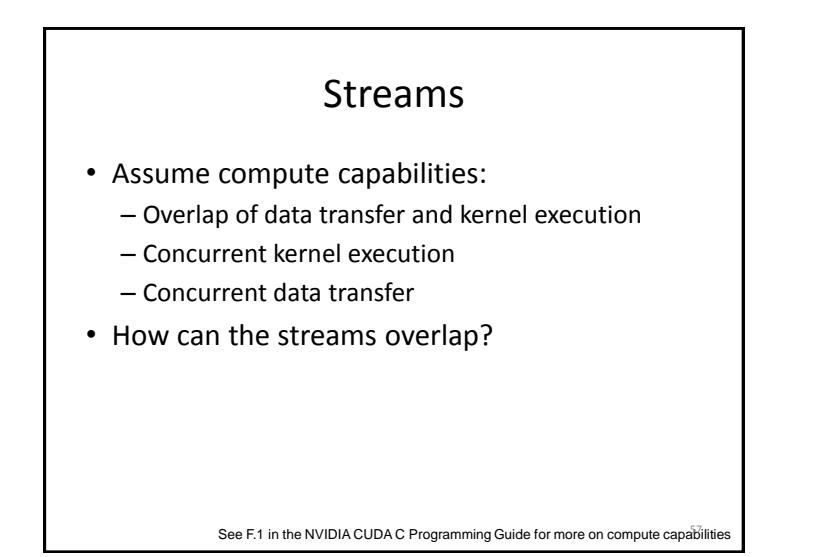

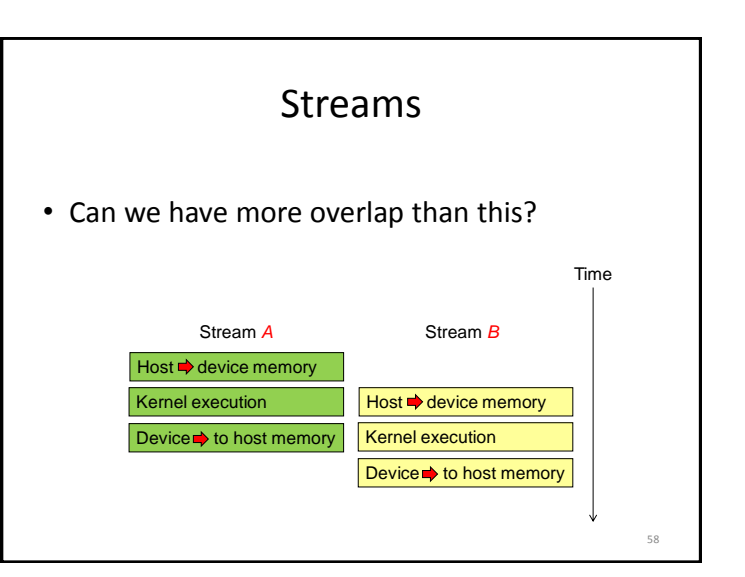

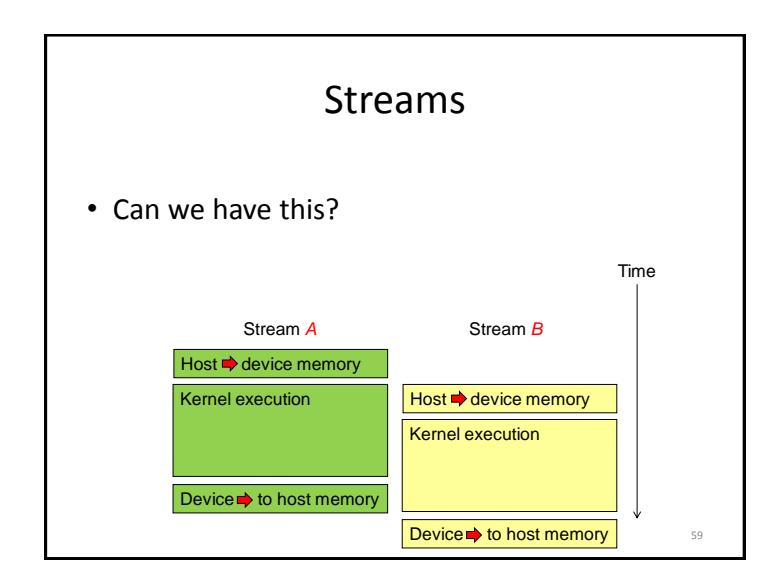

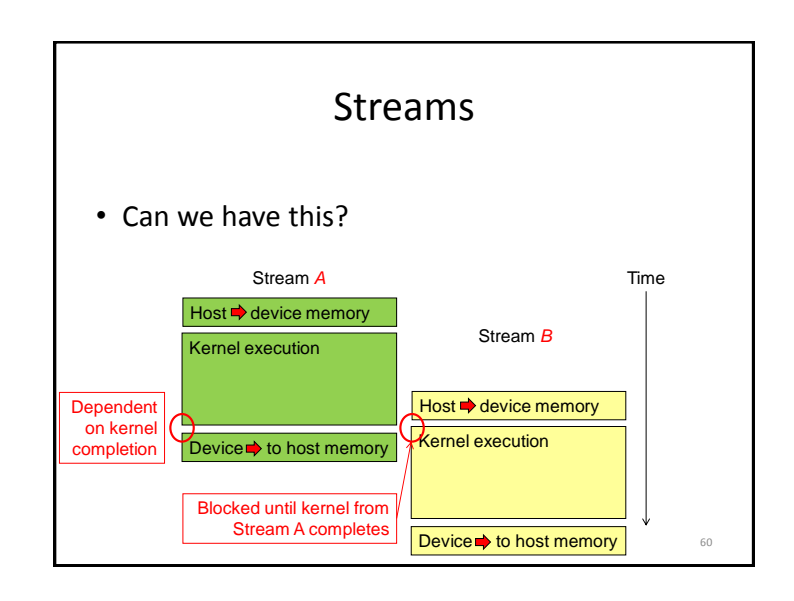

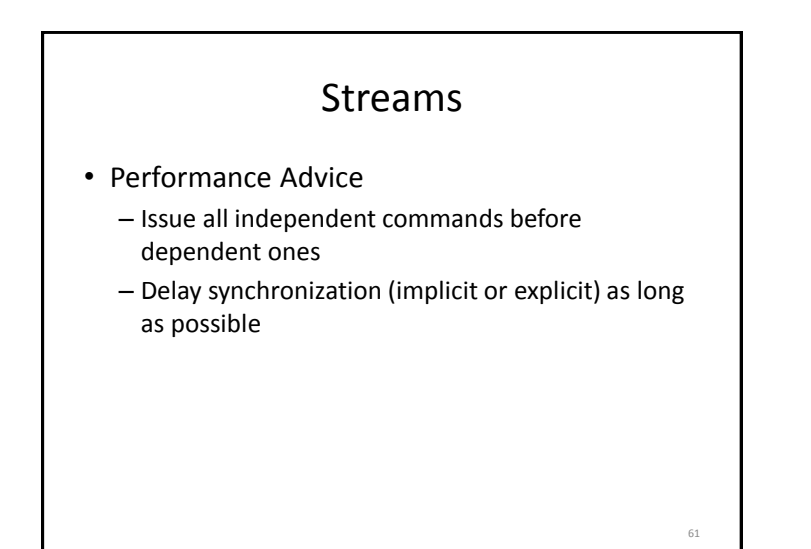

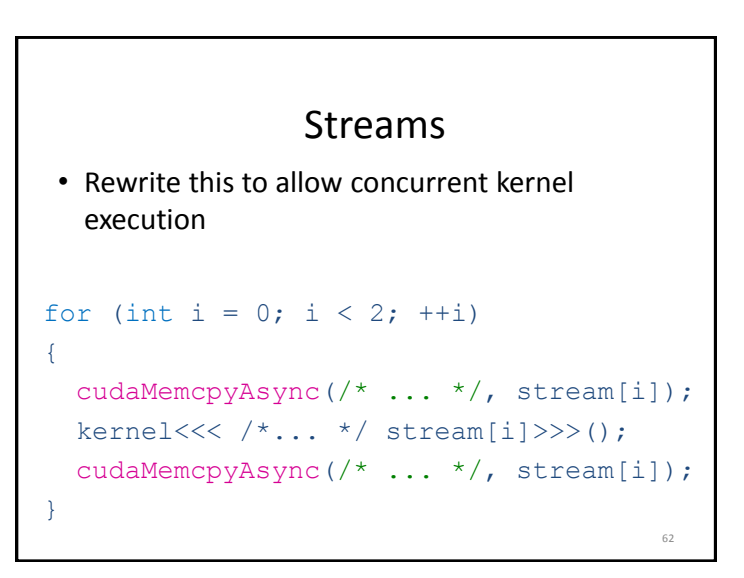

#### Streams

```
for (int i = 0; i < 2; ++i) // to device
cudaMemcpyAsync(/* ... */, stream[i]);
for (int i = 0; i < 2; ++i)
 kernel<<< /*... */ stream[i]>>>();
for (int i = 0; i < 2; ++i) // to host
  cudaMemcpyAsync(/* ... */, stream[i]);
                                      63
```
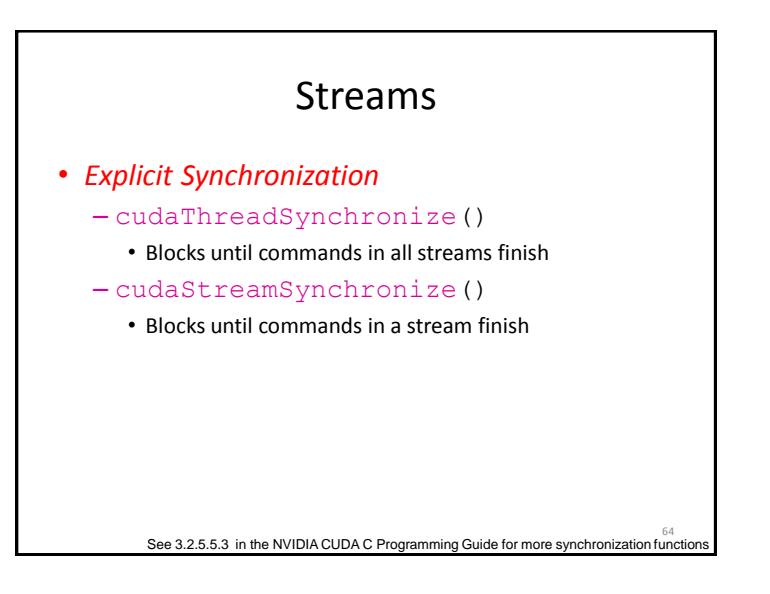

#### References

- CUDA C Best Practices Guide, version 4.1
- CUDA C Programming Guide, version 4.1
- Reutsch, Greg and Micikevicius**,** Paulius. "Optimizing Matrix Transpose in CUDA." June 2010.
- Volkov, Vasily. "Unrolling parallel loops." November 14, 2011. [Slides](http://www.cs.berkeley.edu/~volkov/volkov11-unrolling.pdf)

#### Bibliography

- Optimal Parallel Reduction [Proof](http://www.eli.sdsu.edu/courses/spring96/cs662/notes/speedup/speedup.html) with Brent's Theorem
- Vasily Volkov. "Better Performance at Lower Occupancy." [Slides](http://www.cs.berkeley.edu/~volkov/volkov10-GTC.pdf)
- Mark Harris. "Optimizing Parallel Reduction in CUDA." [Slides](http://www.seas.upenn.edu/~cis565/LECTURES/61609-2.pdf)